# Cédula Informativa TRAMITA-SE

# **JUBILACIÓN DIRECTA ESTATAL**

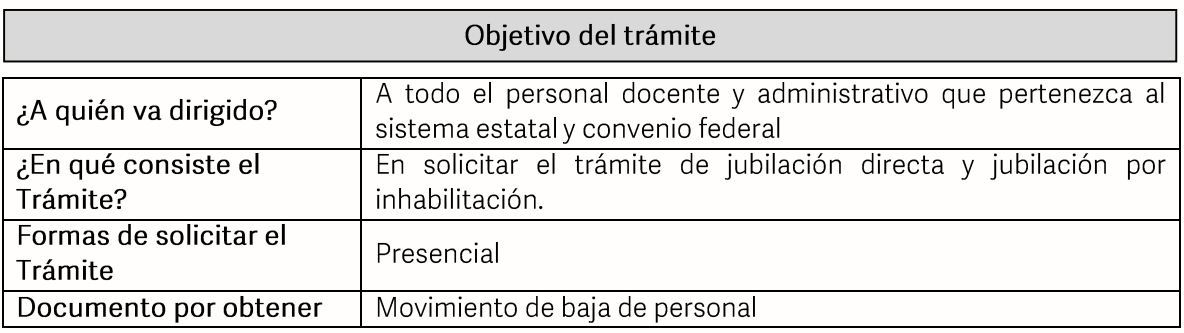

### Requisitos

### Criterios para la realización del trámite:

1) Contar con el documento de Acuerdo expedido por el ISSSTEP donde acredite la pensión al usuario.

## Requisitos:

- 1) Solicitud de baja (se encuentra en el portal de la Secretaría de Educación)<br>2) Solicitud de pensión o jubilación sellada por el ISSSTEP<br>3) Dictamen de ISSSTEP (acuerdo)<br>4) Constancia de Servicio<br>5) Aviso previo de suspe
- 
- 
- 
- 
- 
- 6) Último talón de pago<br>7) Identificación oficial con fotografía vigente
- 8) Hoja de reintegro en caso de requerir el reintegro de algún pago

**GOBIERNO DEL ESTADO DE PUEBLA** 

# Secretaría de Educación Gobierno del Estado de Puebla

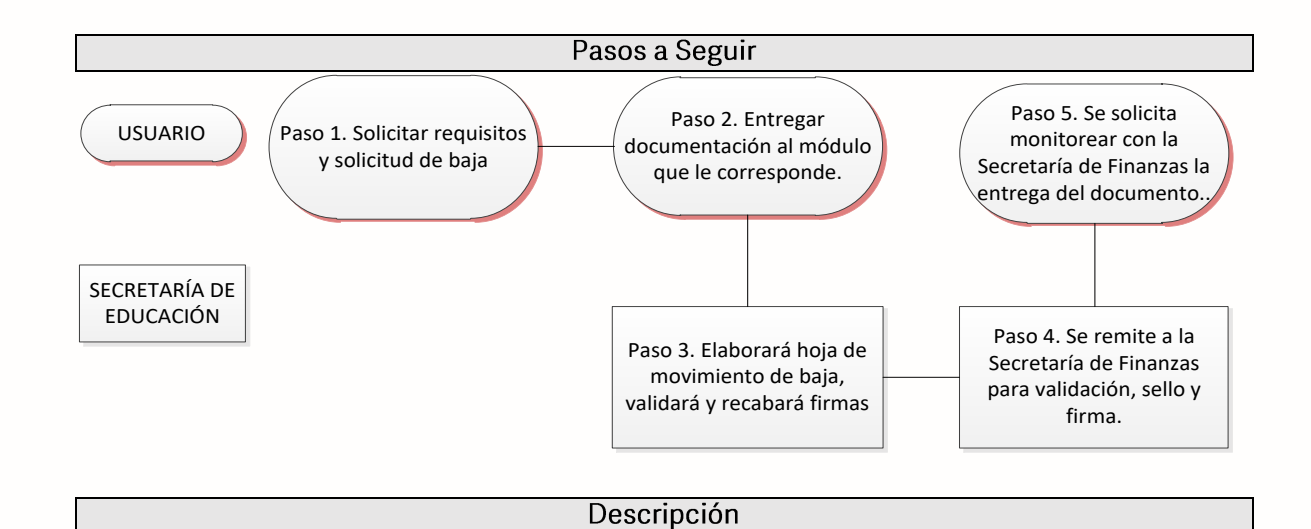

Paso 1. Consultar los requisitos de forma presencial o en el portal oficial de la Secretaría de Educación a través de la siguiente liga: https://sep.puebla.gob.mx

Paso 2. Llenar formato de solicitud de baja en coordinación con el módulo que le corresponda a su nivel educativo de Recursos Humanos.

Paso 3. Se entrega paquete de documentación al módulo que le corresponda a su nivel educativo de Recursos Humanos (4 paquetes, 1 para Secretaría de Finanzas, 1 para el nivel educativo, 1 para el archivo de la mesa, 1 para el usuario).

Paso 4. La mesa de trámite se encargará de elaborar la Hoja de Movimiento de baja de Personal y se procederá a su validación por parte de la Unidad Administrativa.

Paso 5. Una vez validada la hoja de movimiento de personal, la unidad administrativa recaba las firmas de los titulares.

Paso 6. Se envía la información del usuario a la Secretaría de Finanzas para su validación, sello y firma. (en caso de tener alguna observación finanzas notifica para su solventación y se le llama al usuario)

Paso 7. Se solicita monitorear con la Secretaría de Finanzas la entrega de su documento.

### Información de Interés

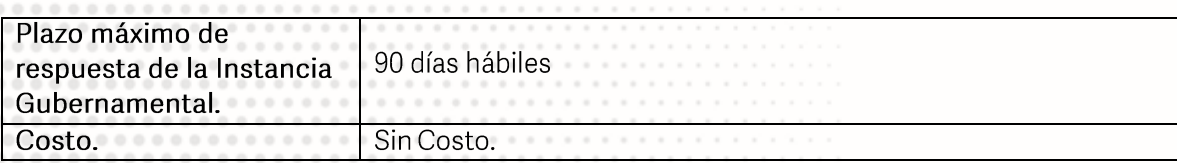

**GOBIERNO DEL ESTADO DE PUEBLA** 

# Secretaría de Educación Gobierno del Estado de Puebla

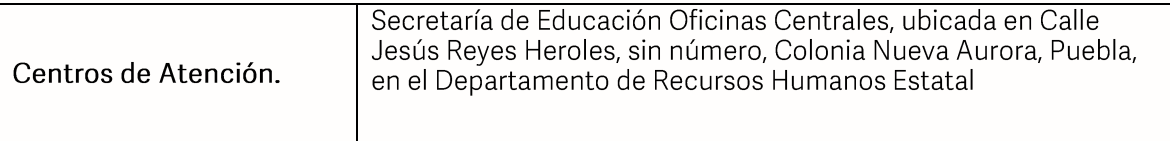

## Área Responsable

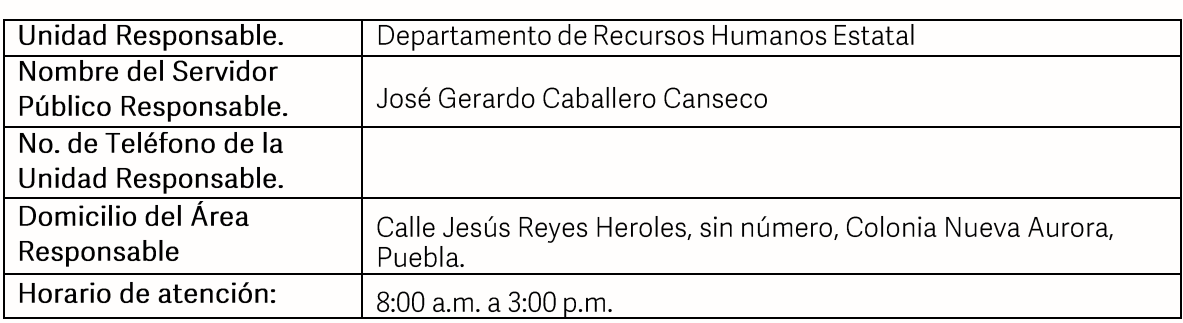

### **Notas**

El tiempo de este trámite puede variar por situaciones ajenas a la Secretaría de Educación y que son de la competencia de la Secretaría de Finanzas.

Si le solicitan requisitos adicionales o no le atienden en los tiempos establecidos de la presente cédula, favor de enviar correo electrónico a portalsep@puebla.gob.mx o comuníquese al teléfono 222 303 46 00 extensiones 292306, 292318 y 292329

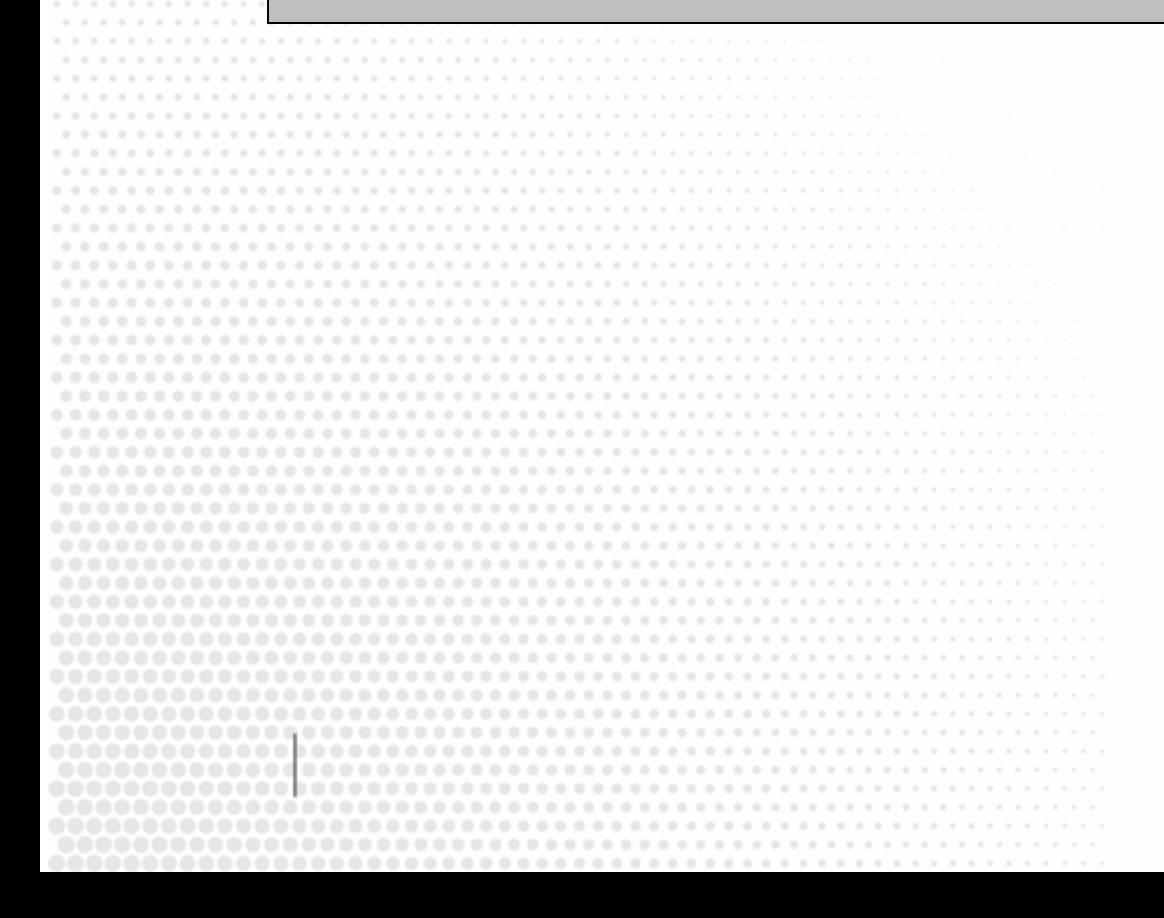

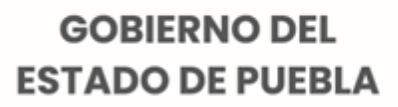